## **REACTOME\_GABA\_RECEPTOR\_ACTIVATION**

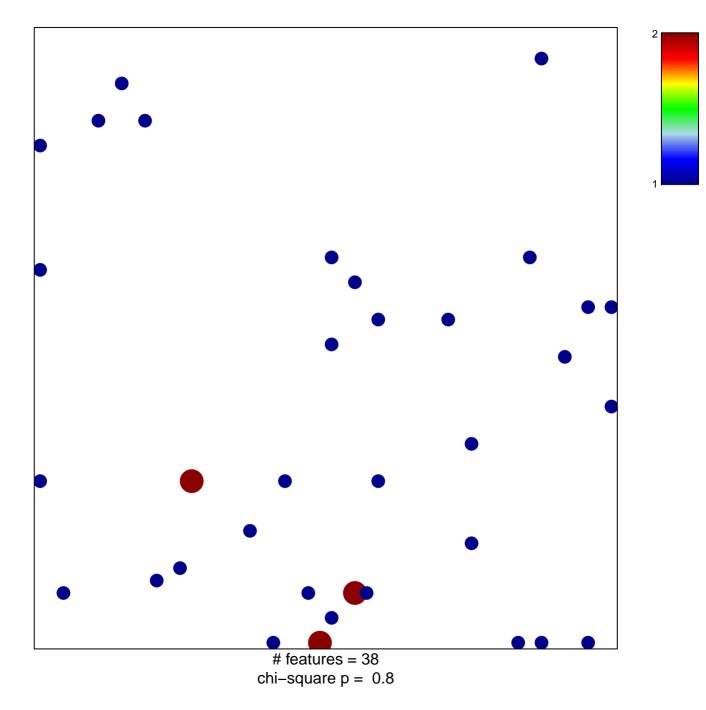

## **REACTOME\_GABA\_RECEPTOR\_ACTIVATION**

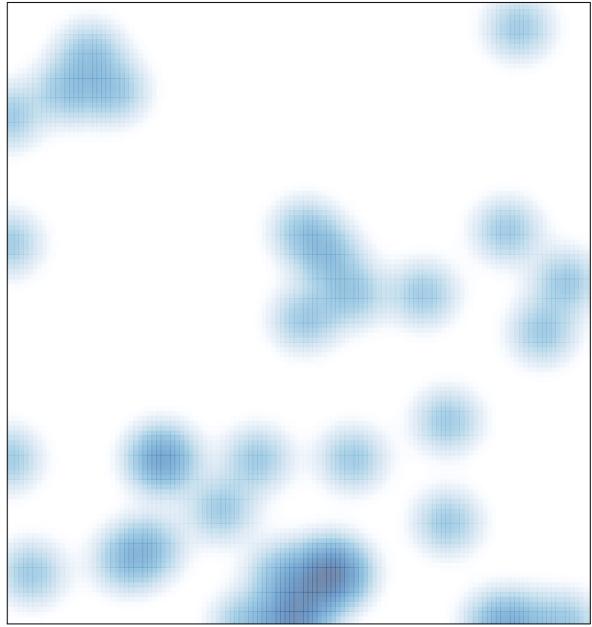

# features = 38 , max = 2